# **Baixe o Blaze App: Tudo o Que Você Precisa Saber Fórmulas Testadas para Aumentar suas Chances de Ganhar em Apostas**

**Autor: symphonyinn.com Palavras-chave: Baixe o Blaze App: Tudo o Que Você Precisa Saber**

# **Baixe o Blaze App: Tudo o Que Você Precisa Saber**

O Blaze App é a ferramenta que você precisa para realizar suas apostas esportivas a qualquer momento e lugar. Com o aplicativo no seu celular, você terá acesso a atividades de casino e opções para realizar apostas esportivas de maneira fácil e segura.

# **Como baixar o Blaze App no Android e iOS**

Para baixar o Blaze App no seu celular, acesse o site oficial da operadora pelo seu navegador e abra o menu lateral. Clique em Baixe o Blaze App: Tudo o Que Você Precisa Saber "Blaze App" e siga as instruções para download e instalação. O Blaze App está disponível apenas na versão APK e é compatível com dispositivos Android e iOS.

### **Instruções de Instalação do Blaze App**

- 1. Acesse a página oficial do Blaze no navegador do seu dispositivo móvel;
- 2. No menu principal, clique no botão "Instalar" ao lado de "App Blaze";
- 3. Na configuração de seu dispositivo, permita a instalação de fontes desconhecidas;
- 4. Aguarde o download e conclua a instalação do Blaze App.

# **Esqueci a Senha: Recuperando a Conta do Blaze**

Caso você tenha esquecido sua Baixe o Blaze App: Tudo o Que Você Precisa Saber senha, clique em Baixe o Blaze App: Tudo o Que Você Precisa Saber "Esqueci senha" e redefina-a seguindo as instruções fornecidas. É simples e rápido.

### **Tabela de Classificações do Blaze App**

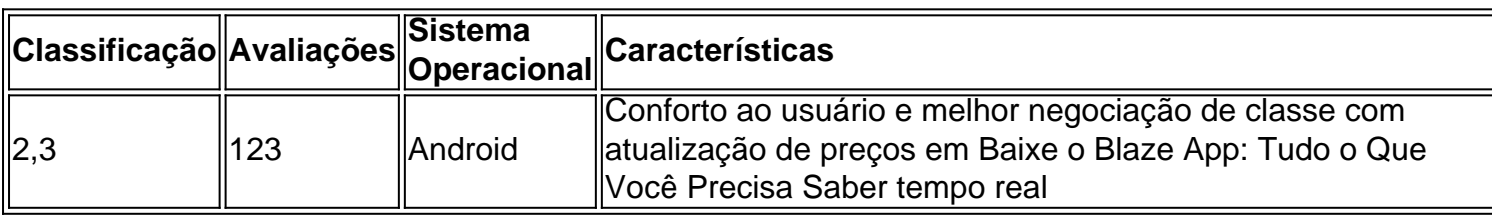

# **Conclusão**

O Blaze App é uma ótima opção para realizar apostas esportivas em Baixe o Blaze App: Tudo o Que Você Precisa Saber qualquer lugar. Com o aplicativo no seu celular, você terá acesso a atividades de casino e opções para realizar apostas de maneira fácil e segura.

# **Perguntas Frequentes**

#### **Como entrar na Blaze?**

Para entrar na Blaze, é necessário ter um cadastro no site. Basta informar seus dados, além de criar o login e a senha. Caso você já tenha feito o registro e esteja com dificuldade, basta clicar em Baixe o Blaze App: Tudo o Que Você Precisa Saber "Esqueci senha" e redefini-la.

# **Partilha de casos**

App: A Ferramenta Perfeita para apostas esportivas

Introdução:

Você está cansado de estar limitado ao seu computador quando faz suas apostas esportivas? Quer ter a liberdade para apostar em Baixe o Blaze App: Tudo o Que Você Precisa Saber seus esportes favoritos, qualquer hora e lugar! Não procure mais do que o Blaze App. Este aplicativo móvel revolucionário permite fazer as aposta no dispositivo Android ou iOS dando-lhe livre escolha dos termos da sua Baixe o Blaze App: Tudo o Que Você Precisa Saber empresa; Fundo:

O Blaze App é um divisor de águas para os entusiastas das apostas desportivas. Desenvolvido pela popular plataforma, o aplicativo oferece uma interface amigável ao usuário e transações seguras com a ampla gama dos esportes que você pode apostar no app do jogo: Com este Aplicativo da marca poderá fazer as suas próprias apostações em Baixe o Blaze App: Tudo o Que Você Precisa Saber tempo real ou até mesmo assistir aos eventos nos quais fez sua Baixe o Blaze App: Tudo o Que Você Precisa Saber própria conta!

Download e Instalação:

O Blaze App está disponível para download na Loja de Aplicativos e Google Play Store. Para baixar o aplicativo, basta visitar a página do site no seu dispositivo móvel da empresa em Baixe o Blaze App: Tudo o Que Você Precisa Saber branco (Blazé) clicar sobre "Download". Depois que terminarem os arquivos baixados instale-o com sua Baixe o Blaze App: Tudo o Que Você Precisa Saber conta blazer

Características:

1. Interface amigável ao usuário: O Blaze App tem uma interface simples e intuitiva, facilitando a navegação de qualquer pessoa.

2. Transações seguras: O aplicativo usa medidas de segurança state-of -the art para garantir que todas as transações são seguros e protegidos.

3. Ampla gama de esportes e mercados: O Blaze App oferece uma ampla variedade dos desportos, incluindo futebol.

4. Streaming ao vivo: Com o Blaze App, você pode assistir a transmissões em Baixe o Blaze App: Tudo o Que Você Precisa Saber tempo real dos eventos nos quais fez apostas e dar-lhe um lugar na primeira fila para toda ação.

5. Notificações push: O aplicativo envia notificações por Putch para mantê-lo informado das últimas pontuações, probabilidades e promoções.

Etapas de Implementação:

1. Registre-se para uma conta Blaze se você ainda não tiver.

2. Visite o site Blaze no seu dispositivo móvel.

3. Clique no botão "Download" para iniciar o processo de download.

Instale o aplicativo e entre com sua Baixe o Blaze App: Tudo o Que Você Precisa Saber conta Blaze.

E-mail:

1. O Blaze App oferece uma ampla gama de esportes e mercados para apostar, dando-lhe mais oportunidades.

2. Com o aplicativo, você pode fazer apostas a qualquer hora e em Baixe o Blaze App: Tudo o Que Você Precisa Saber todos os lugares dando-lhe liberdade para apostar nos seus termos.

3. A interface amigável do aplicativo facilita a navegação e o posicionamento de apostas.

4. As transações seguras do aplicativo garantem que todas as suas operações sejam protegidas e segura.

5. As notificações push do aplicativo mantêm você informado sobre as últimas pontuações, chances e promoções.

Recomendações e Precaues:

1. Certifique-se de apostar apenas o que você pode perder.

2. Leia sempre os termos e condições de cada aposta antes da sua Baixe o Blaze App: Tudo o Que Você Precisa Saber colocação.

3. Não persiga perdas.

4. Não aposte sob influência de álcool ou qualquer outra substância que possa prejudicar seu julgamento.

5. Faça pausas regulares para evitar o vício.

Psicologicos:

1. As apostas esportivas podem ser uma maneira divertida e emocionante de se envolver em Baixe o Blaze App: Tudo o Que Você Precisa Saber esportes.

2. É essencial ter uma estratégia de apostas para aumentar suas chances.

3. Não deixe que emoções, como raiva ou excitação influenciar suas decisões de apostas.

4. Esteja ciente dos riscos potenciais associados às apostas esportivas, como dependência e perda financeira.

5. As apostas desportivas devem ser feitas de forma responsável e dentro dos seus meios. Análise de Tendências do Mercado:

1. O mercado global de apostas esportivas deve atingir US \$ 140,26 bilhões até 2028.

2. O mercado de apostas esportivas móveis deverá ter a maior taxa do crescimento devido ao uso crescente dos smartphones.

3. O mercado de apostas esportivas no Brasil está crescendo rapidamente devido ao amor do país pelo esporte.

4. O Blaze App está bem posicionado para capturar uma parcela significativa do mercado de apostas esportivas móveis.

Lição e Experiências:

1. Sempre pesquise e compreenda completamente os termos de cada aposta antes da sua Baixe o Blaze App: Tudo o Que Você Precisa Saber colocação.

2. Comece com pequenas apostas para ganhar experiência e construir seu bankroll.

3. Não aposte em Baixe o Blaze App: Tudo o Que Você Precisa Saber muitos jogos de uma só vez.

4. Não aposte quando estiver se sentindo emocional.

5. Aproveite as características do Blaze App, como transmissão ao vivo e notificações push para melhorar sua Baixe o Blaze App: Tudo o Que Você Precisa Saber experiência de apostas esportivas.

Conclusão:

O Blaze App é um divisor de águas para os entusiastas das apostas desportivas. Com a sua Baixe o Blaze App: Tudo o Que Você Precisa Saber interface amigável, transações seguras e uma ampla gama dos desportoes em Baixe o Blaze App: Tudo o Que Você Precisa Saber que apostar este aplicativo oferece-lhe experiência premium nas suas apostações esportivas; lembremse da nossa responsabilidade na compra do jogo com o intuitode aumentar as vossas possibilidades no ganho! Faça download hoje mesmo deste app gratuito sobre como jogar nos esportes online ou experimente agora também mais tarde:

# **Expanda pontos de conhecimento**

#### **O que é o Blaze app?**

Blaze app é uma ferramenta que você precisa.

#### **Como faço para salvar o Blaze app no celular e apostar a todo momento?**

Você pode baixar o Blaze mobile app através do site oficial da operadora para celulares Android. Ele está disponível em Baixe o Blaze App: Tudo o Que Você Precisa Saber segurança, visto que a operadora possui ferramentas para prover um site seguro.

#### **Como fazer o login no Blaze?**

Para entrar no Blaze, é necessário ter um cadastro no site. Basta informar seus dados, criar o login e a senha. Caso tenha dificuldade, clique em Baixe o Blaze App: Tudo o Que Você Precisa Saber "esqueci senha" e redefina-a.

#### **Como fazer o download do App Blaze?**

- 1. Acesse a página oficial da Blaze no navegador do seu dispositivo móvel.
- 2. No menu principal, clique no botão "Instalar" ao lado de "App Blaze".
- 3. Nas configurações do seu dispositivo, permita a Instalação de Fontes Desconhecidas.
- 4. Aguarde o download e conclua a instalação do Blaze app.

# **comentário do comentarista**

#### **Resumo e Comentários**

O artigo "Baixe o Blaze App: Tudo o Que Você Precisa Saber" oferece um guia abrangente para baixar e instalar o aplicativo Blaze em Baixe o Blaze App: Tudo o Que Você Precisa Saber dispositivos Android e iOS. Também inclui instruções sobre como redefinir a senha da sua Baixe o Blaze App: Tudo o Que Você Precisa Saber conta Blaze, caso você a tenha esquecido.

#### **Avaliação da Tabela de Classificação**

A tabela de classificação incluída no artigo fornece uma visão geral das avaliações e recursos do Blaze App para o sistema operacional Android. No entanto, é importante observar que essa classificação se baseia em Baixe o Blaze App: Tudo o Que Você Precisa Saber um número relativamente pequeno de avaliações (123) e pode não representar com precisão a experiência geral do usuário.

#### **Dicas Adicionais**

- Certifique-se de que seu dispositivo atende aos requisitos mínimos do sistema para o Blaze App antes de tentar baixá-lo.
- Se você encontrar algum problema ao baixar ou instalar o Blaze App, entre em Baixe o Blaze App: Tudo o Que Você Precisa Saber contato com a equipe de suporte ao cliente da Blaze.
- Lembre-se de jogar com responsabilidade e nunca aposte mais do que você pode perder.

#### **Compartilhando Experiências**

Para enriquecer ainda mais a discussão, convido os leitores a compartilhar suas próprias experiências ao usar o Blaze App. Quaisquer dicas, comentários ou preocupações seriam bemvindos.

#### **Conclusão**

O Blaze App é uma ferramenta conveniente e fácil de usar para fazer apostas esportivas e participar de atividades de cassino online. Seguindo as instruções fornecidas no artigo, você pode baixar e instalar o aplicativo em Baixe o Blaze App: Tudo o Que Você Precisa Saber seu dispositivo móvel e começar a desfrutar de todos os seus recursos.

#### **Informações do documento:**

Autor: symphonyinn.com Assunto: Baixe o Blaze App: Tudo o Que Você Precisa Saber Palavras-chave: **Baixe o Blaze App: Tudo o Que Você Precisa Saber Fórmulas Testadas para Aumentar suas Chances de Ganhar em Apostas** Data de lançamento de: 2024-07-04

#### **Referências Bibliográficas:**

- 1. [8 bet](/app/8-bet-2024-07-04-id-2357.pdf)
- 2. <u>[slot pin up](/pdf/slot-pin-up-2024-07-04-id-45171.pdf)</u>
- 3. [166.bet3](/pdf/166.bet3-2024-07-04-id-159.php)
- 4. [apostas loteria online](https://www.dimen.com.br/aid-portal/apostas-loteria-online-2024-07-04-id-5713.shtml)